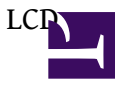

## ??:coopermaa and thx

??????????? Atmega 168 LCD ?? ??Arduino bootloader ?????????

?????: [http://www.syyyd.com/forum.php?mod=v...extra=page%3D1](http://www.syyyd.com/forum.php?mod=viewthread&tid=2885&extra=page%3D1)

???????: 1.???????????.????? 2.?????? ,?????. 3.???????.???????

???: ?????

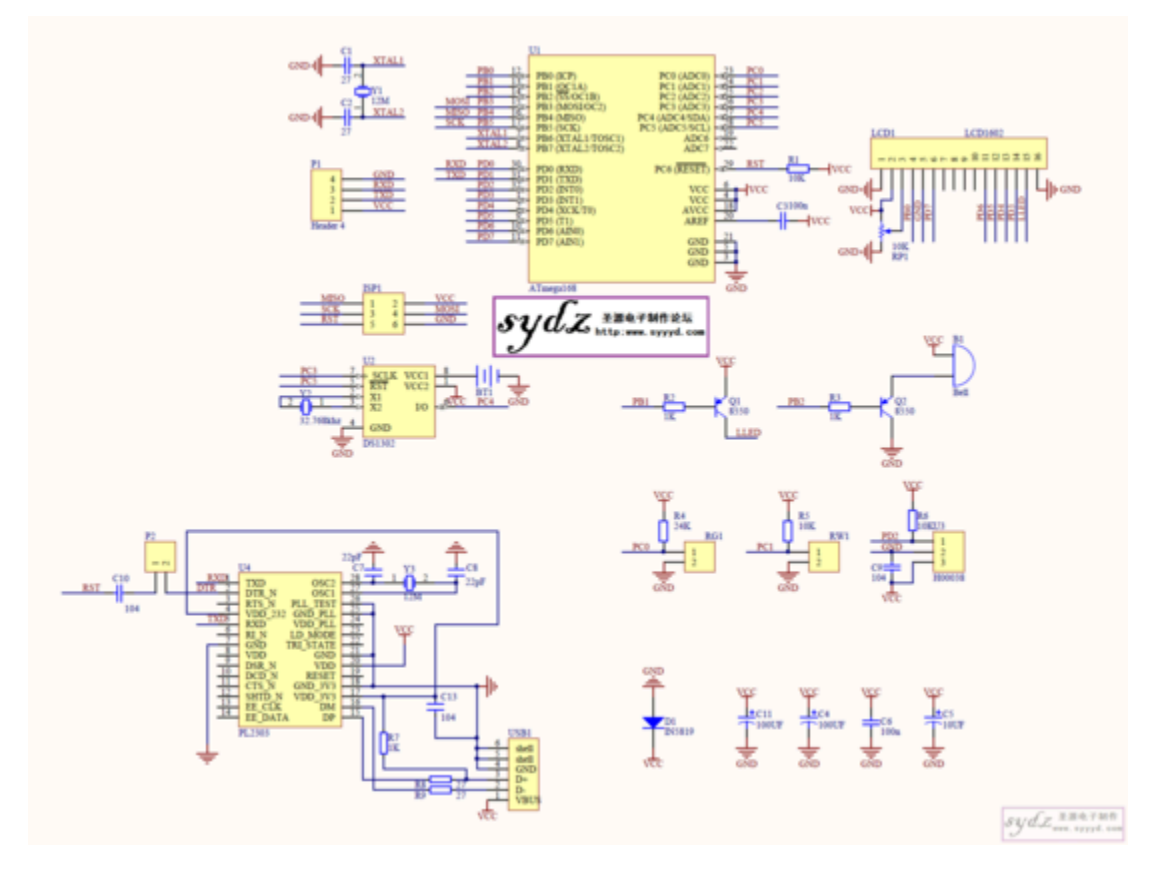

????:

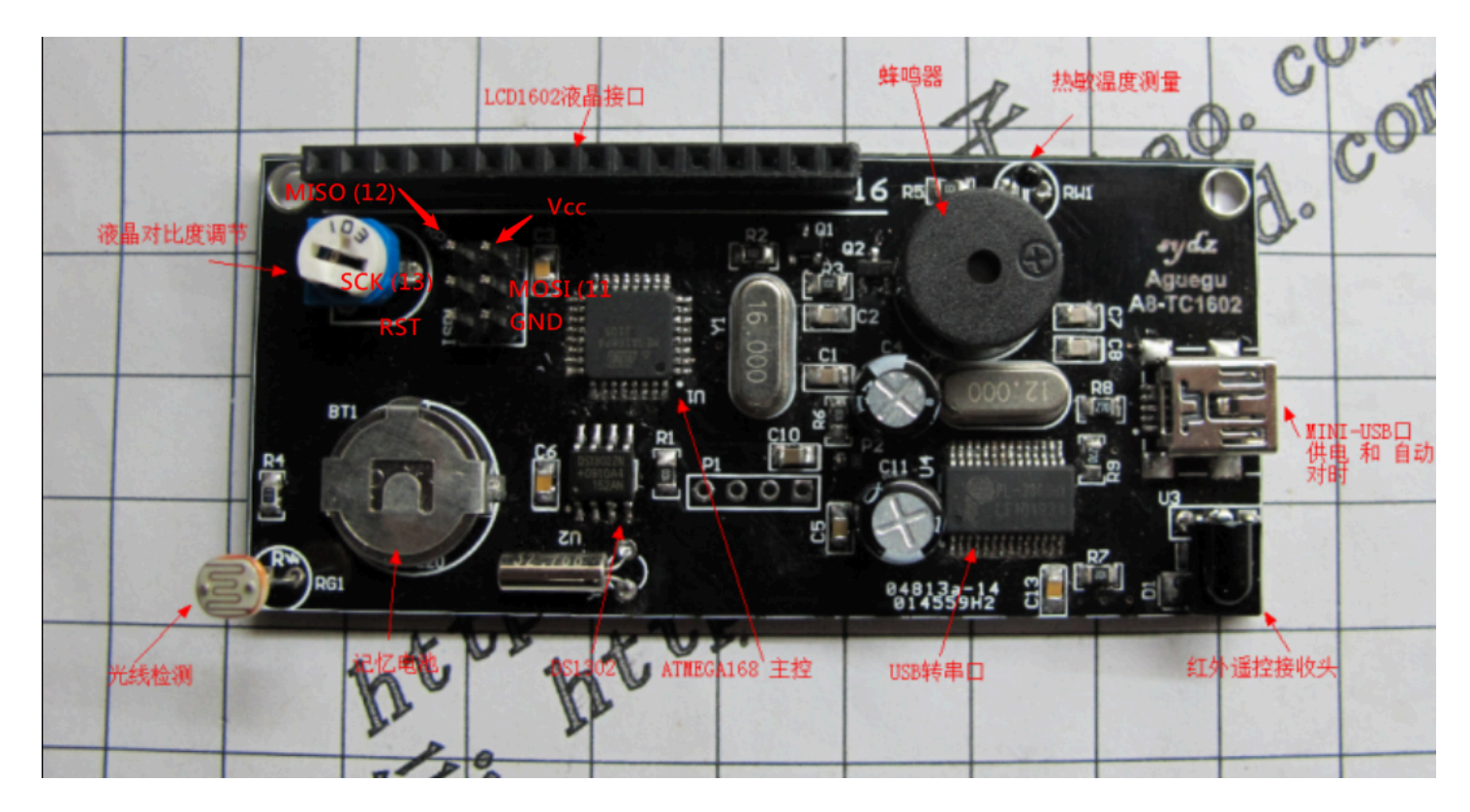

OSSLab ?????? 1.IRDA ???.???????Sling box ?????????? 2.?????????. 3.?????embedded ?? (WR703 ?ARM ??) ????????LCD ????? ??Router ?? ???????..

????

???Auto reset J4 enable ? ???P1 ? ??(???) ???????Arduino uno ??Arduino nano 16Mhz bootloader ??????? (???)

??????????? ??????????????

**LCD ??**

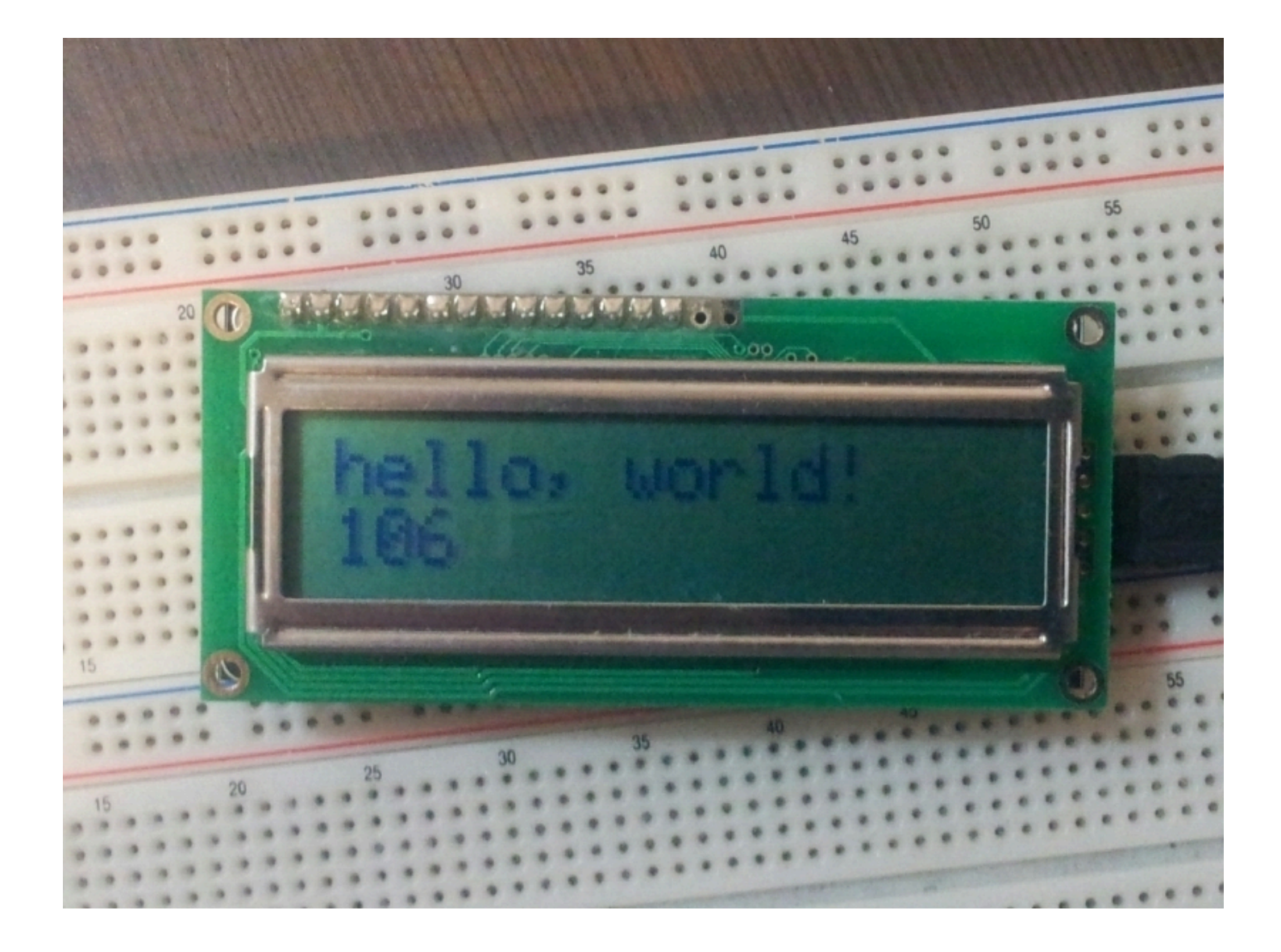

/\* ? 2x16 LCD ??? "Hello World" ??

The circuit ??:

- \* LCD RS pin to digital pin 8
- \* LCD Enable pin to digital pin 7
- \* LCD D4 pin to digital pin 6
- \* LCD D5 pin to digital pin 5
- \* LCD D6 pin to digital pin 4
- \* LCD D7 pin to digital pin 3
- \* 10K Potentiometer:
- \* ends to +5V and ground
- \* wiper to LCD VO pin (pin 3)

This example code is in the public domain.

<http://www.arduino.cc/en/Tutorial/LiquidCrystal> \*/ // ?? LiquidCrystal Library

LCD

#include <LiquidCrystal.h>

// ?? LiquidCrystal ??? lcd // LCD ??: rs, enable, d4, d5, d6, d7 // LCD pin 4, 6, 11, 12, 13, 14 // ??? Arduino ??: 8, 7, 6, 5, 4, 3 LiquidCrystal lcd(8, 7, 6, 5, 4, 3);

void setup() { // ?? LCD ????? (2 x 16) lcd.begin(16, 2);

```
// ?? "Hello World" ??? LCD ?
 lcd.print("hello, world!");
}
```

```
void loop() {
 // ????? column 0, line 1
 // (??: line 1 ????(row), ???? 0 ????):
 lcd.setCursor(0, 1);
```

```
// ?? Arduino ?????????
 lcd.print(millis()/1000);
}
```
----------------------------------------

## **? LCD ?????????**

????: [http://coopermaa2nd.blogspot.tw/2011...r-decoder.html](http://coopermaa2nd.blogspot.tw/2011/03/14-lcd-ir-decoder.html) <http://coopermaa2nd.blogspot.tw/2011/03/irremote.html>

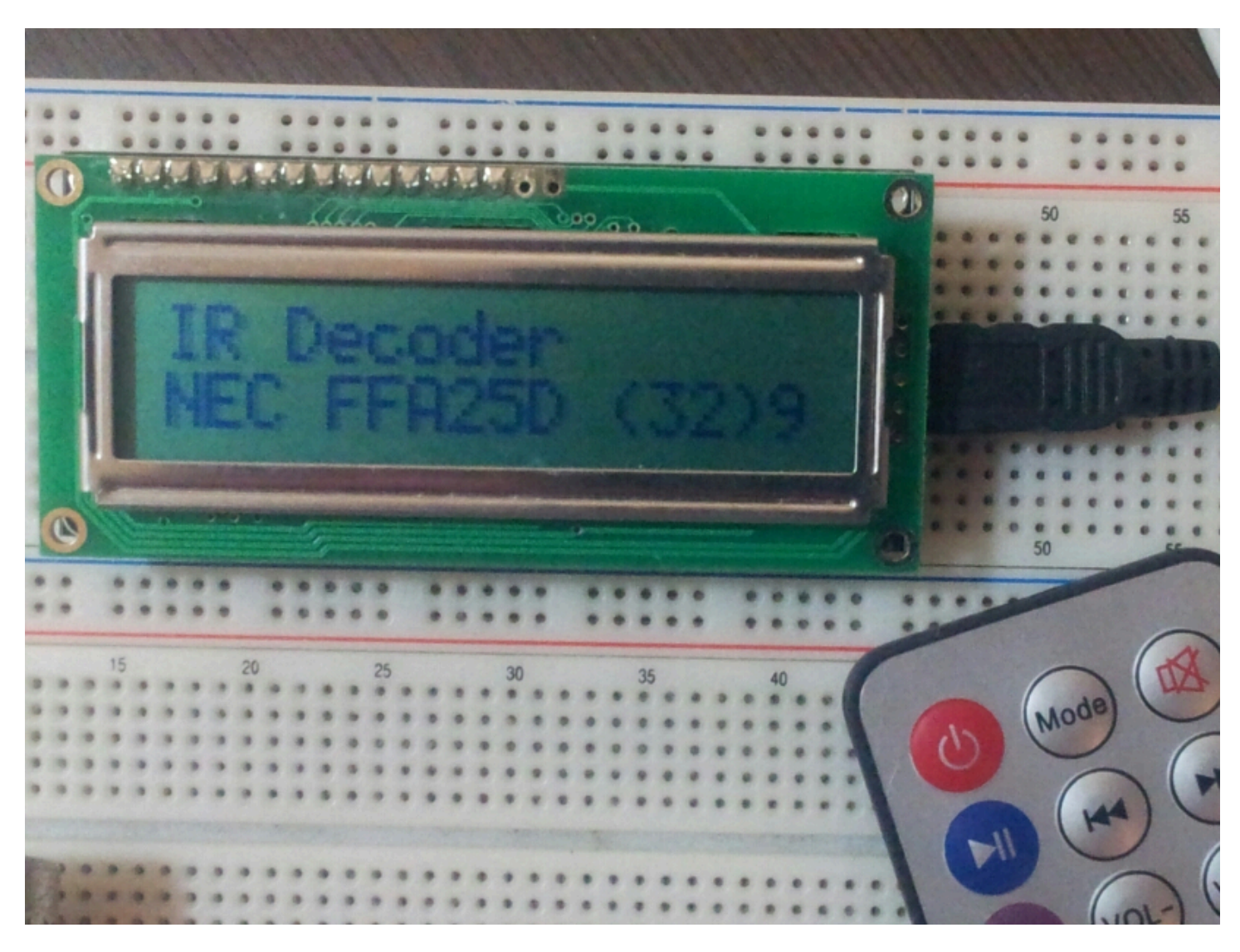

????: <http://coopermaa2nd.blogspot.tw/2011/03/14-lcd-ir-decoder.html>

## ???PCB???:

## /\*

```
* IRDecoder_LCD.pde: ?? LCD ?????????(IR Decoder)
*/
#include <LiquidCrystal.h> // ?? LiquidCrystal ???
#include <IRremote.h> // ?? IRRemote ???
// ?? LiquidCrystal ??? lcd
```
// LCD ??: rs, enable, d4, d5, d6, d7 // LCD pin 4, 6, 11, 12, 13, 14 // ??? Arduino ??: 8, 7, 6, 5, 4, 3 LiquidCrystal lcd(8, 7, 6, 5, 4, 3); const int irReceiverPin = 2;  $//$  ?????? OUTPUT ???? pin 2

IRrecv irrecv(irReceiverPin); // ?? IRrecv ???????????

decode\_results results;  $\frac{1}{2}$  ???????? decode\_results ??? result ???

```
void setup() {
```

```
lcd.begin(16, 2); // ?? LCD ????? (2 x 16)
lcd.print("IR Decoder"); // ?? "IR Decoder" ??? LCD ?
irrecv.blink13(true); // ??????, ???? pin 13 ?????????
```

```
irrecv.enableIRIn(); // ????????
```
}

```
// ?????????
void showIRProtocol(decode_results *results)
{
 // ?????????
 switch(results->decode_type) {
 case NEC:
  lcd.print("NEC");
  break;
 case SONY:
  lcd.print("SONY");
  break;
 case RC5:
  lcd.print("RC5");
  break;
 case RC6:
  lcd.print("RC6");
  break;
 default:
  lcd.print("Unknown");
 }
 // ???????? LCD ?
 lcd.print(" ");
 lcd.print(results->value, HEX); //?????
 lcd.print(" (");
 lcd.print(results->bits); // ????????
 lcd.print(")");
}
```

```
void loop() {
 // ????? column 0, line 1
 // ??: line 1 ????(row),line 0 ????(row)
 lcd.setCursor(0, 1);
```

```
if (irrecv.decode(&results)) { // ????,??????????
 if (results.value != -1) {
  showIRProtocol(&results); //?????????
 }
 irrecv.resume(); // ???????????
}
}
```

```
????
```
1.???????Led ?? ????

??IRremote Lib ?Pin 3? IRDA PWM out LCD Lib ????... ???Lib

2.?? Linux LCD to Kenrel ?? <http://www.harbaum.org/till/lcd2usb/index.shtml> <http://ssl.bulix.org/projects/lcd4linux/>

...porting ?mips or arm? ???Arduino code ???????

?? ??openwrt ????? ?LCD ?? IP ,router ??,??????? ??IP ??????????

[http://milesburton.com/USD\\_LCD\\_Displ...ux\\_via\\_Arduino](http://milesburton.com/USD_LCD_Display_%28HD44780%29_Running_on_Linux_via_Arduino)